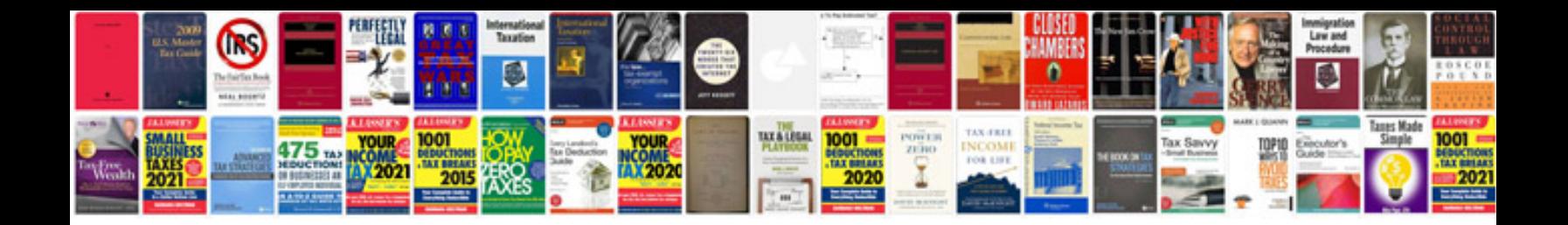

**Sample will document**

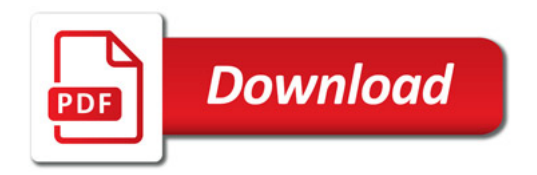

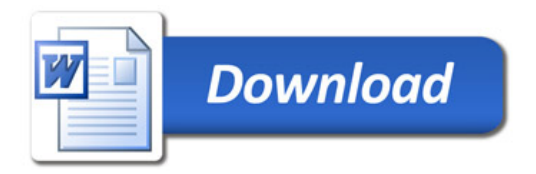